# **Benchmark Test**

. . . . . . . . .

- 
- 
- 
- 
- 
- $\bullet$
- $\bullet$

• python3

.pb.h5.ckpt, .onnx

openvino, tensorrt, tensorflow, tensorflow\_gpu

#### **client**

clientAdlik/benchmark/tests/test\_model/clientAdlik/adlik\_serving/apis/predict.proto

### **serving\_model.json**

serving\_model.jsonAdlik/benchmark/test/test\_modelserving\_model.jsonAdlik/model\_compiler/src/model\_compiler/config\_schema.jsonserving\_model.jsonb atch size

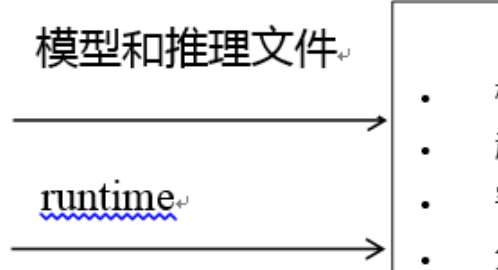

## **Benchmark**

模型编译

起 serving 服务e

客户端推理↓

分析推理结果↓

# 性能指标:

- Tail latency+ .
- result⊬ .

 $\ddot{\phantom{0}}$ 

Image processing efficiency.

,

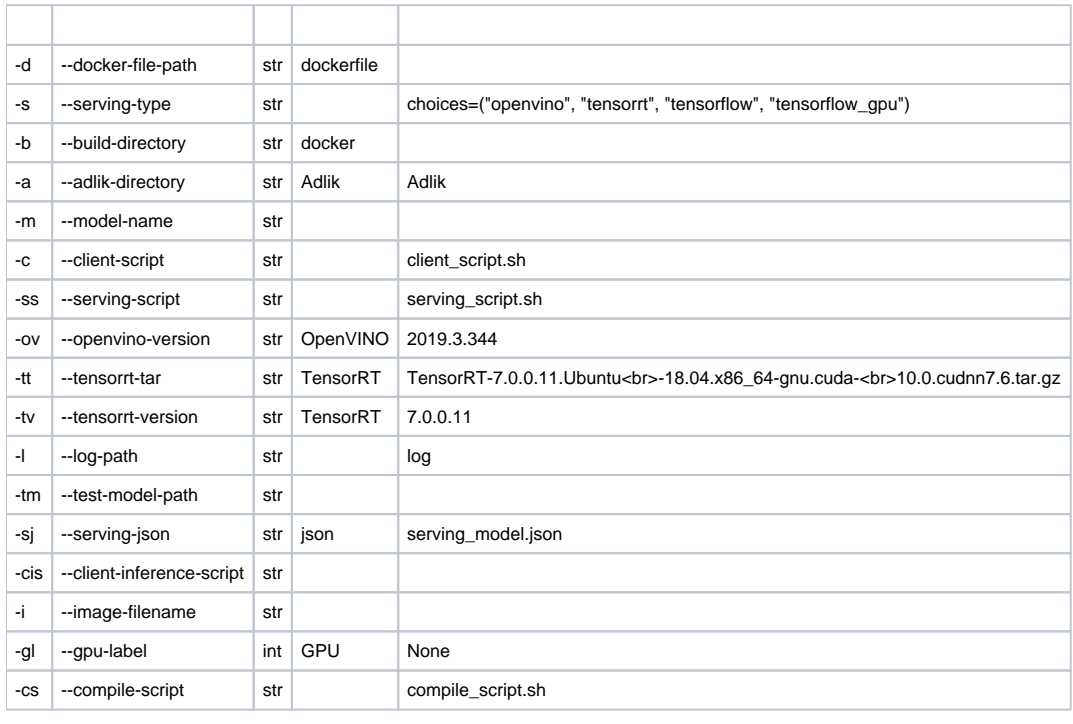

automatic\_test.py

- 1. Adlik
- 2. docker
- 3. json.pb.h5.ckpt, .onnxserving\_model.jsonAdlik / benchmark / test / test\_model
- 4. jsonAdlik/benchmark/test/test\_modelserving\_model.jsonAdlik/model\_compiler/src/model\_compiler/config\_schema.jsonserving\_model.jsonbatch size
- 5. Adlik/benchmark/test/client
- 6. OpenVINOTensorRT
- 7. GPU
- 8. 7
- 9. Adlik/benchmark/testdockerfile
- 10. Adlik

python3 benchmark/src/automatic\_test.py -d benchmark/tests/docker\_test/openvino.Dockerfile -s openvino -b . -a . -m mnist -c benchmark/tests /client\_script/client\_script.sh -ss benchmark/tests/serving\_script/openvino\_serving\_script.sh -l log -tm benchmark/tests/test\_model/mnist\_keras -cis mnist\_client.py -i mnist.png -cs benchmark/tests/compile\_script/compile\_script.sh

### 1. tensorrttensorrtAdlik

<https://docs.nvidia.com/deeplearning/sdk/tensorrt-install-guide/index.html>

- 1. aptpipDockerfile
- 2. bazel buildbazel build bazel build --distdir
- 3. bazel buildbazel build --jobs job